## **Adobe Photoshop 2022 (Version 23.4.1) With Full Keygen 64 Bits 2023**

Installing Adobe Photoshop and then cracking it is easy and simple. The first step is to download and install the Adobe Photoshop software on your computer. Then, you need to locate the installation.exe file and run it. Once the installation is complete, you need to locate the patch file and copy it to your computer. The patch file is usually available online, and it is used to unlock the full version of the software. After the patching process is complete, the software will be cracked and ready to use. Just remember, cracking software is illegal and punishable by law, so use it at your own risk.

[LINK](http://bestsmartfind.com/QWRvYmUgUGhvdG9zaG9wIDIwMjIgKFZlcnNpb24gMjMuNC4xKQQWR?relearn=timidly?ZG93bmxvYWR8ZXcwTlhCbmFYeDhNVFkzTWpVNU1qVTNOSHg4TWpVNU1IeDhLRTBwSUZkdmNtUndjbVZ6Y3lCYldFMU1VbEJESUZZeUlGQkVSbDA=verde&lyons=rainbow)

Oustanding photo editing software such as Photoshop can be a double-edged sword. Many times it can feel like a necessity and a right of passage, but when it's time to give up or move on, Adobe's top-of-the-line product can eat up your time, your effort and your memory. And for a subscription-based tool, the base price is rather steep. The upcharge for other programs and features can get downright insane. Over on the Adobe forums, there are threads hinting at various bugs, performance issues and other shortcomings that I hope Adobe has the foresight to address before the next major edition launch. Out of budget most of the time, I wish I had either taken a meandering tour through some other software or switched to a dedicated web-service-based RAW editor. As it's more or less the only suite around that allows non-destructive editing and includes features that bridge the gap to the complete RAW workflow picture for those lucky enough to have Sony's \$1000 or more camera body , I do hope that Adobe continues to provide top-notch after-market software. I've since returned to my beloved GIMP and hope to use that as my go-to software, but, naturally, you really can't beat it's powerful tools inside Photoshop when practiced by a skilled designer. Before I wrap up, I think it's important to stress out that I use a variety of other photography-related applications. I also have Lightroom, but it's not the best color editing application by a long shot, and I use Gimp for all my RAW editing needs. That said, Adobe Photoshop is still an irreplaceable tool for me, a pro-photographer with an old Canon 550D and a 50mm 1.8 @ f/1.8.

## **Adobe Photoshop 2022 (Version 23.4.1) Download free Keygen WIN & MAC {{ finaL version }} 2023**

Sometimes, you just need a simple way to edit your photos before sharing them with others. This is where Adobe Photoshop comes in handy. You can use its basic editing features to make adjustments and enhance your photos before sharing. In terms of graphic design, Adobe Photoshop is the most popular and widely used creative platform. It allows you to create designs and edit photos, illustrations, etc. Most of the world's design professionals work in various kinds of software like Photoshop, Illustrator, and InDesign on a regular basis. This guide will tell you about the basics of this design software to help you get started with it and get the most out of it. Now that you know what Photoshop is there are many different functions you can do. For example, if

you are a photographer like me you can create a new image here and make some changes. Select the Brush tool and the different sizes according to the colors that needs to be removed. Next, choose different softness for the eraser which according to the feedback on the side of the screen I will show you, we are going to remove the red color from the background of the images. The process is very straightforward. You can use the program practically in any convenient way. Adobe Photoshop is a famous photo editing software and one of the most well known creative-oriented programs in the market. It provides top-notch features and is the most affordable program among the selection of photo editing applications. In particular, the Photoshop CC Version, which is readily available for the cost of less than \$100, is the ideal solution. e3d0a04c9c

## **Adobe Photoshop 2022 (Version 23.4.1) Download Registration Code Activation For PC x32/64 2023**

The main benefit of the design canvas isn't necessarily to it's the best option for a final output. It's the best tool for experimenting with Photoshop Remote , a powerful tool for working with your Photoshop images or even with remote users. The design canvas offers the visual results of your work from anywhere in the globe. To begin, you just open a Photoshop file, connect to Photoshop Remote, then open the file in Photoshop. You can even change parameters Adobe Photoshop features a digital imaging suite, which consists of Photoshop®, Photoshop Lightroom, Adobe Camera RAW, Photoshop Fix, and other applications. The Photoshop tool has been adopted by millions of users around the globe. It is one of the most famous editing software in the history. With Adobe Photoshop, users can import photos from various sources like a digital camera, smart phones, RAW files, photo books, and artwork. With the disappearing toolbar, it is easier than ever for the user to browse, select, and align images, thus making it a wonderful editing software. LOS ANGELES-- Today, Adobe (Nasdaq:ADBE)announced at Adobe MAX – the world's largest creativity conference – new innovations in Adobe Marketing Cloud. Marketers will notice an intuitive interface for the more than 100 campaigns that are built into the service. New ways to run live campaigns across custom global domains are made even simpler. And keeping up with client demands, cutting the time to an add from one second to one second can be done with the new Add to Campaigns tool. More than just a document viewer, Adobe Reading Cloud is a complete cloud reading solution with a library that grows along with the number of readers you have in your organization, and delivering an awesome reading experience.

photoshop psd background images download photoshop gif psd download photoshop gold text effects psd files free download photoshop psd gods free download download aplikasi psd photoshop gratis photoshop psd graphics free download download psd photoshop gratis greeting card psd photoshop download photoshop graphics psd files free download ps photoshop free download for windows

All of these changes made Apple a more prevalent hardware choice for creatives, from musicians to photographers. It was only a matter of time before it had its own robust hardware lineup for creatives, from pencils to paintbrushes. A brief history of Apple's creative tools The new Mac Pro. It comes with the latest Intel Xeon-based processors, for delivering the power and speed required for high-end creative professionals. The Mac Pro features up to 64GB of ECC memory with up to 3TB of storage. It also includes Thunderbolt 3 connectivity with eight display ports and the port can video simultaneously with four of your devices. With the 2019 update to the popular image editing app Adobe Photoshop, interactive objects are now possible. With the Help Link Button, you can now see additional information in the app that may help you create. The new Spectrum feature makes it easy to move, scale, or rotate different parts of a photo. The Select Similarities feature allows you to create a duplicate image that's similar to your photo. Other new features include new layers and features, including an improved File-Revert feature, and an updated Preferences dialog. Apple is still clearly the leader in the mobile lens and camera market, but both Canon and Nikon have made significant advances in the last year. Other camera manufacturers are now vying to build a mobilefirst ecosystem, while Adobe continues to develop mobile features for Photoshop, Photoshop Touch, and Lightroom. Such a glacial pace leaves Photoshop and other Adobe products outmatched. The only sure shot strategy for photographers of the future is to reconcile the gap by moving to a mobile first mindset.

Adobe released the RAW Developer panel, with which you can improve RAW images more accurately and easily. Also, in the latest 2020.1, the RAW Developer panel introduced an image batch tool for batch processing RAW images. The new feature allows you to process the images and export them in multiple RAW formats (Opens in a new window) . Photoshop and its many software features are aimed towards creating images that are attractive and eye catching, so that it's easy to differentiate the images from others. To edit an image, you perform basic image editing like cropping, retouching, or adding or removing features. In advanced image editing, you can also add special effects like replacing parts of an image to give it a professional touch. You can also easily apply filters and effects to photographs and create image composites. The layers of an image can help you beautify the images. Photoshop's Layers panel allows you to easily manipulate the layers of an image. You can move, cut, or replicate layers to create a new image. Also, you can add, paste, or delete layers to or from layers in Photoshop. Open the brush tool settings window by selecting Alt+B. With the brush settings window open, you can select the brush tool shape and settings and features. You can also drag brush presets from the brush settings window. You can also adjust brush settings by pressing the [ I ] key to change the brush shape. To switch between the brush settings menu and the brush tool, press the [ I ] key.

<https://zeno.fm/radio/sniper-elite-v2-activation-code-portable-edition> <https://zeno.fm/radio/book-of-henok-in-amharic-pdf> <https://zeno.fm/radio/all-media-fixer-pro-crack> <https://zeno.fm/radio/endnote-x9-crack-plus-product-key-2019-latest-version> <https://zeno.fm/radio/adobe-premiere-cs6-pro-amtlib-dll-2-1-mb-download> <https://zeno.fm/radio/ocean-way-studio-plugin-crack>

Multilayer editing — allows you to add and blend multiple layers of various colors, textures, and objects to a single image, Drawing tools — overall properties, paint and lines, brushes, and tools. It provides a variety of selection options, including fill, stroke, and magic wand. Grayscale and black-and-white tools — allows you to adjust the brightness and contrast of a color image or adjust the brightness and contrast of a grayscale image. Type tools provides basic word processing tools, such as font size, text style, and font type. Adobe Photoshop also allows you to save your image in the following formats:.PSD,.PSB,.PSD,.PSR,.PSSe,.PST,.PSB,.PSI,.PSC,.PSS, and.PSD. There are various size limitations for.PSD,.PSB,.PSR, .PSR,.PSSe, and.PSS file sizes. For example, for a size of 8 megapixels, .PSD files cannot exceed 20 megapixels, and .PSB files cannot exceed 300 megapixels. .PSS files, however, are not restricted in size but.PSD files are. 5.0 — Raster Graphics Editor creates, edits, and saves digital photographs in a variety of formats. It has a specific set of tools/methods for organizing, arranging, and combining together content from different sources to produce a finished product. It can import high-resolution (retina) graphics and pixels, and scale images, among other options. It has tools to crop, distill, and modify images, as well as composite images. Adobe Photoshop is a bitmap editor. There are two types of operations: an algorithm, which changes the image directly, and a plug-in, which adds extra effect, like filter. It also provides a dynamic Histogram tool, which can modify values of the image. Other than the bitmap editor, it has a section that provides a view of the image as a 3D content using a layer mask and then provides vector-based content editing with the 3D object.

<https://kundeerfaringer.no/adobe-photoshop-2021-version-22-3-1-with-full-keygen-2023/> [https://citoga.com/wp-content/uploads/2023/01/Adobe\\_Photoshop\\_2021\\_Version\\_2231\\_\\_Download\\_S](https://citoga.com/wp-content/uploads/2023/01/Adobe_Photoshop_2021_Version_2231__Download_Serial_Number_Full_Torrent_License_Code__Keyge.pdf) [erial\\_Number\\_Full\\_Torrent\\_License\\_Code\\_\\_Keyge.pdf](https://citoga.com/wp-content/uploads/2023/01/Adobe_Photoshop_2021_Version_2231__Download_Serial_Number_Full_Torrent_License_Code__Keyge.pdf)

[https://jspransy.com/2023/01/02/smooth-brush-photoshop-cs6-download-\\_\\_hot\\_\\_/](https://jspransy.com/2023/01/02/smooth-brush-photoshop-cs6-download-__hot__/) <http://moonreaderman.com/photoshop-2021-version-22-1-1-download-crack-windows-10-11-2022/> [https://offbeak.com/wp-content/uploads/2023/01/Nik\\_Software\\_For\\_Photoshop\\_70\\_Free\\_Download\\_B](https://offbeak.com/wp-content/uploads/2023/01/Nik_Software_For_Photoshop_70_Free_Download_BEST.pdf)

<https://hormariye.net/wp-content/uploads/2023/01/Photoshop-Cs3-Extended-Download-BETTER.pdf> <http://restauranteloise.com/photoshop-download-gratis-windows-7-extra-quality/> <http://8848pictures.com/?p=21569>

[EST.pdf](https://offbeak.com/wp-content/uploads/2023/01/Nik_Software_For_Photoshop_70_Free_Download_BEST.pdf)

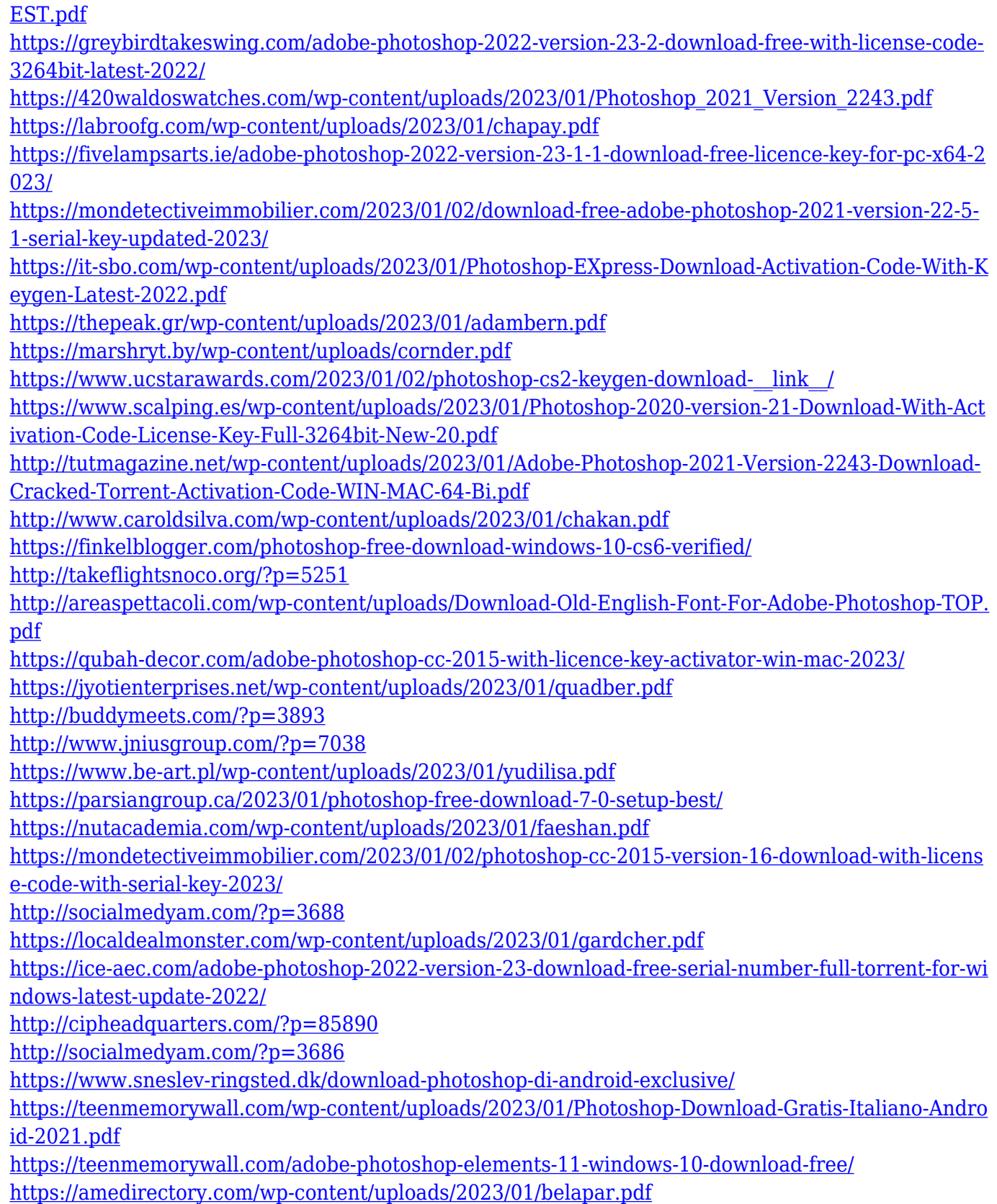

Adobe Photoshop Manual is your guide to creating, editing, and enhancing images and designs in Adobe Photoshop. Whether you're retouching a photograph, making a simulated chalk drawing, or creating a composite photo with a 3D drawing, Photoshop is the tool for you—and this book will teach you what you need to know. Photoshop is changing photography and the world

around us. It's uncovering opportunities for artistic expression that have never existed before, and enabling people to create stunning images and incredible experiences. With breathtaking new features and features enhancements, people of all ages are using Photoshop every day to push creative boundaries. After evaluating the future direction of Adobe Photoshop and the different product needs in the industry, we've decided to discontinue the legacy [Sketch 3D] and [Sketch 3D Pro] tool set. We'd like to confirm that future updates to Photoshop will no longer include Sketch 3D features. Since announcing our plans to sunset Sketch 3D. The Sketch 3D team will be working closely with the Photoshop team to investigate options for a successful transition of the legacy feature set. We'll also be assessing requirements from our partners and customers so we can plan the transition. Ultimately the decision regarding what will happen with Sketch 3D is a product decision, and we're committed to working with you to ensure a smooth transition. We're committed to making the transition as seamless as possible for our customers. To assist with the time in accomplishing this, we're offering a free upgrade to 2019 for any customers who purchased Sketch 3D directly from Adobe, or for all who enjoy Sketch 3D on their Mac, Windows, or Linux computer.